Office 2000

- 13 ISBN 9787302034773
- 10 ISBN 730203477X

出版时间:1999-05

页数:309

版权说明:本站所提供下载的PDF图书仅提供预览和简介以及在线试读,请支持正版图书。

#### www.tushu111.com

Office 2000 Microsoft Office 97<br>
Windows 95 Windows 95

 $\lambda$  webserve,  $\lambda$  webserve,  $\lambda$ 

为微软第一套基于HTML的办公软件。本书以图、文一一对照的形式,生动、直观地介绍了 Office

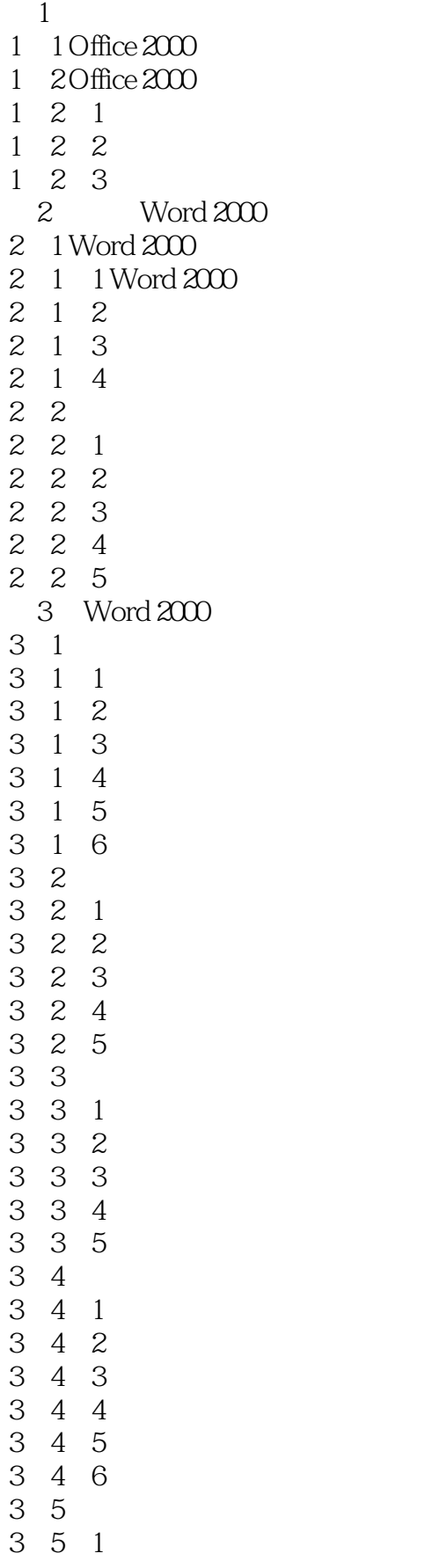

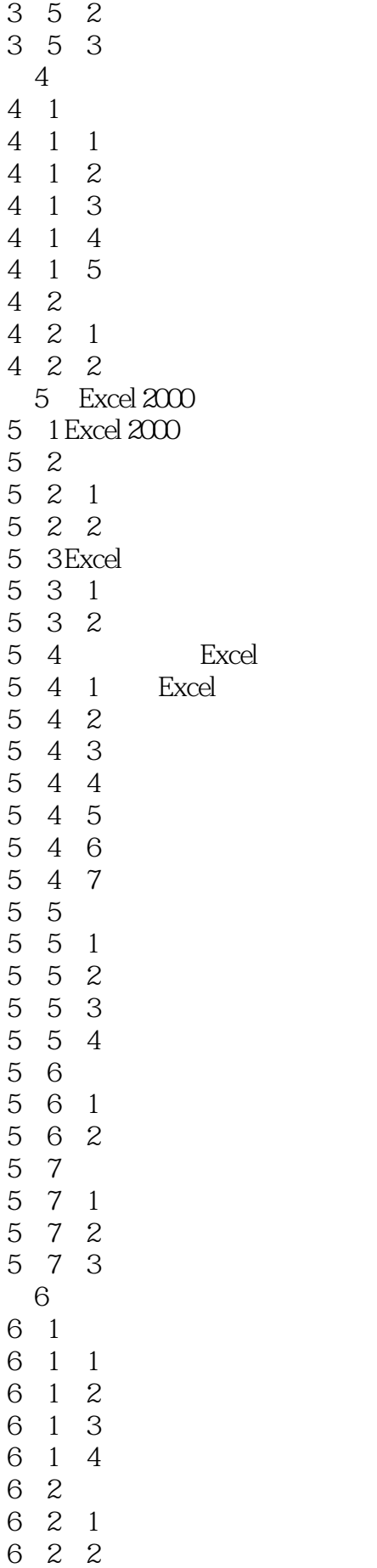

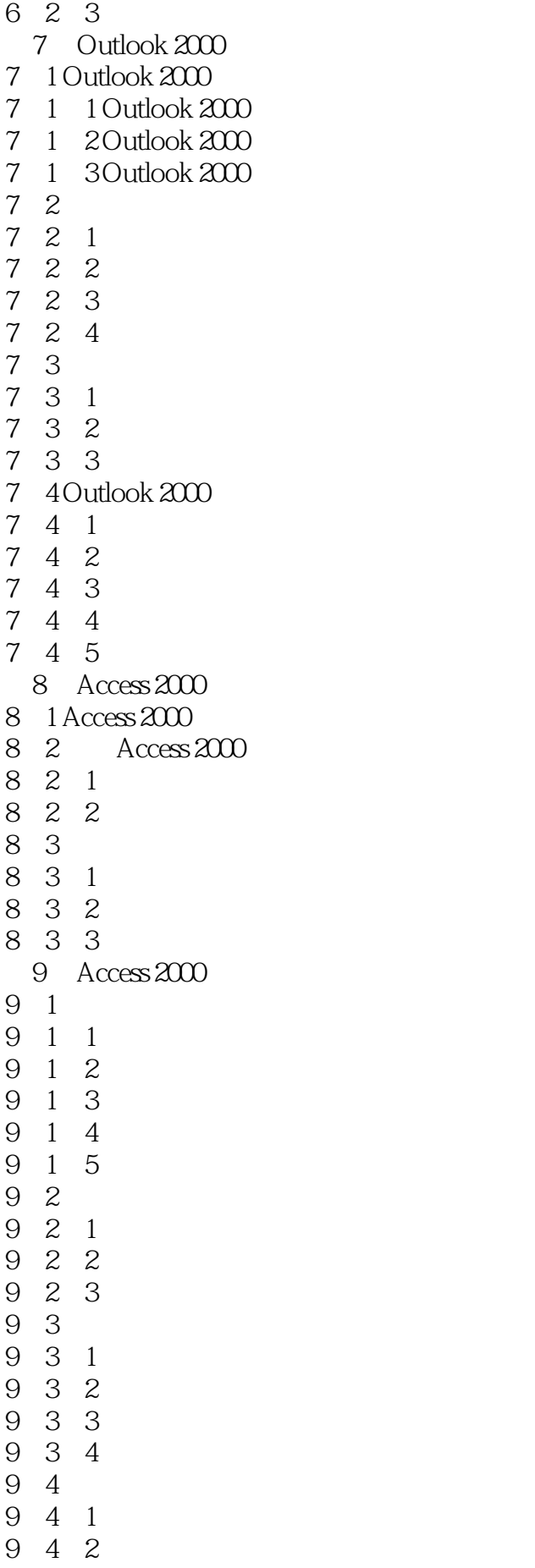

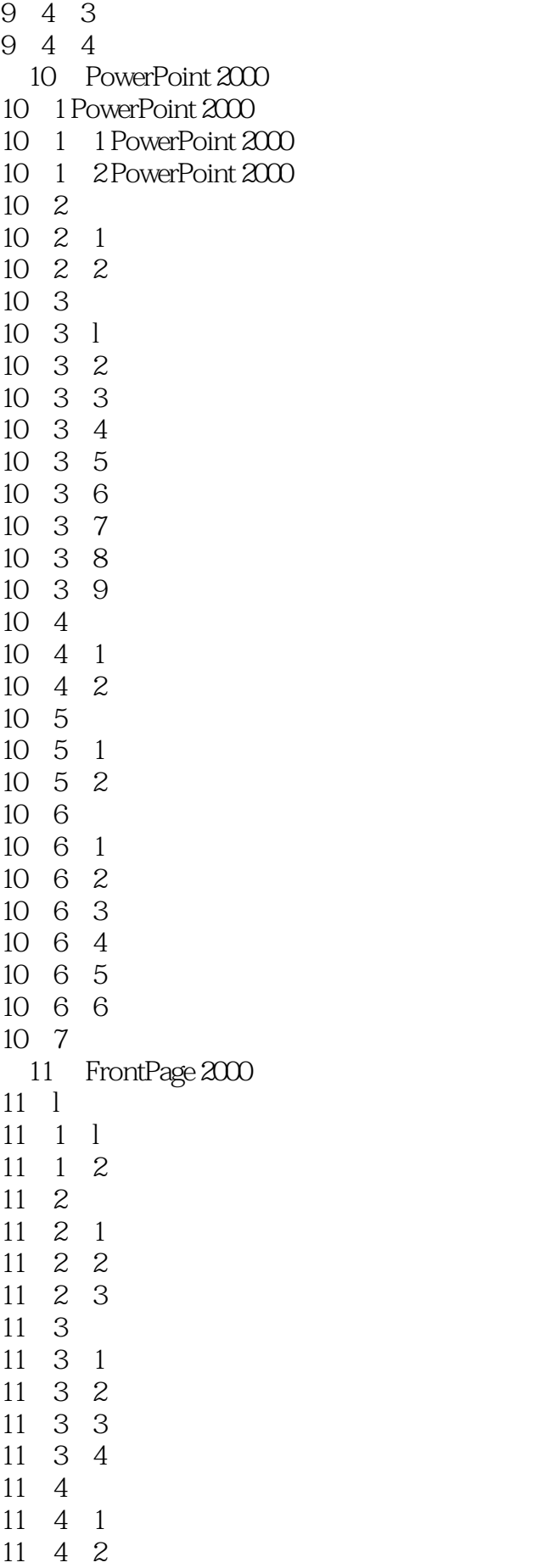

 $\begin{array}{cccc} 11 & 4 & 3 \\ 11 & 4 & 4 \end{array}$ 11 4 4 HTML<br>11 4 5 HTML  $\begin{tabular}{ccccc} 11 & 4 & 5 & HTML \\ 11 & 4 & 6 & & & \\ \end{tabular}$  $4$  $\begin{array}{ccc} 11 & 4 & 7 \\ 11 & 5 \end{array}$  $\begin{array}{ccc} 11 & 5 \\ 11 & 5 \end{array}$  1 WWW  $\begin{array}{cccc} 11 & 5 & 2 \\ 11 & 5 & 2 \end{array}$ 11 5 3 11 5 4 A office 2000 附录B 选择文本用的快捷键

本站所提供下载的PDF图书仅提供预览和简介,请支持正版图书。

:www.tushu111.com